## Składniki systemu operacyjnego

#### • zarządzanie procesami

- czym się zajmuje ten składnik s.o.?
- tworzenie/usuwanie procesów
- przełączanie procesora między procesami
	- · mamy 1 procesor i wiele procesów
	- · decydowanie na który gotowy do działania proces się przełączyć = "planowanie (przydziału) procesora"
- rozwiązywanie problemów współbieżnie działających procesów
	- · synchronizacja procesów (wstrzymywanie gdy to jest potrzebne)
	- · komunikacja między procesami

#### • zarządzanie pamięcią operacyjną

- proces potrzebuje obszaru w pamięci operacyjnej do przechowywania kodu programu i danych
- przydzielanie/zwalnianie obszarów pamięci
- zamiana adresów logicznych komórek pamięci na fizyczne
- segmentacja, stronicowanie itp. (= sposoby zarządzania p.o.)

# Składniki systemu operacyjnego

#### $\bullet\,$  zarządzanie plikami i katalogami

- tworzy jednolity obraz plików i katalogów w pamięciach pomocniczych  $\mathbf{r}$  , and  $\mathbf{r}$
- operacje na plikach i katalogach
- czyli "implementacja systemu plików" – zarządzanie pamięcią pomocniczą,
- piariu والمروام المالي ويستملك مرام المرامز مرور ومصرم والمر
- zarządzanie wejściem/wyjściem
- praca sieciowa
- system ochrony
	- mechanizmy zapewniające że dostęp do rozmaitych zasobów mają tylko osoby uprawnione

#### • interpreter poleceń

- DOS/ Win: command.com, cmd.exe
- Unix: sh, csh, ksh, bash

# Zarządzanie procesami

# Zarządzanie procesami

• def procesu = "uruchomiony program", któremu przydzielono pewne asoby takie jak pamieć operacyjna (w której przechowuje sie kod i dane), czas procesora, oraz inne ...

> proces – to coś dynamiczneg program – to coś statycznego (plik z kodem)

- składniki procesu:
	- sekcja kodu
	- wartości rejestrów procesora (w tym licznik rozkazów; przykładowo 8086: IP)

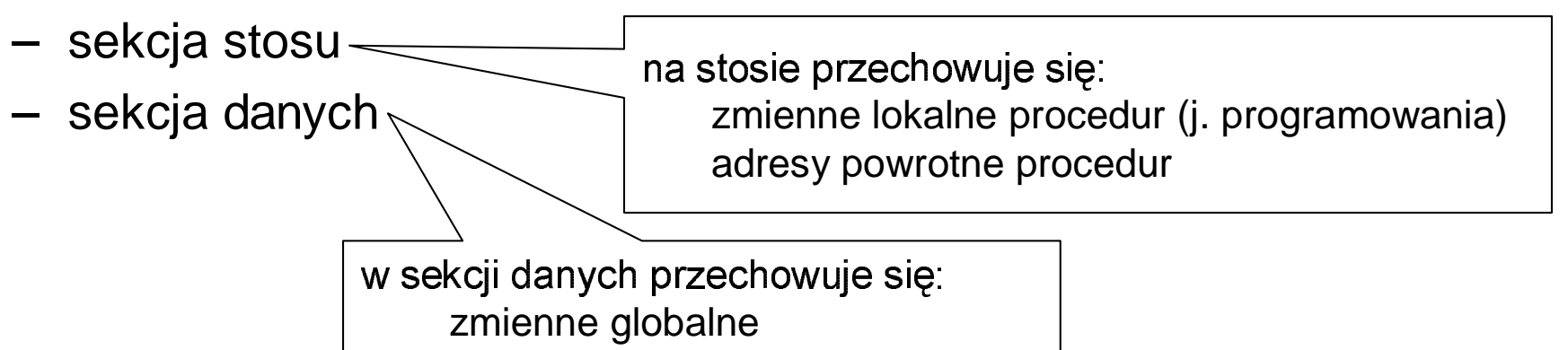

... specjalne rozkazy procesora 8086 do operowania na stosie: push/pop, także call/ret i iret<br>...

### Zarządzanie procesami; **stany procesu**

- •• proces może sie znaidować w jednym ze *stanów*:
	- i l
	- otowy (= gotowy do działania)
	- ktywny (= działajacy: jego kod jest wykonywany przez procesor)
	- zekaiacy (= czeka na iakieś zdarzenie)
- w czasie działania proces zmienia swói stan wg następującego "diagramu stanów procesu": •

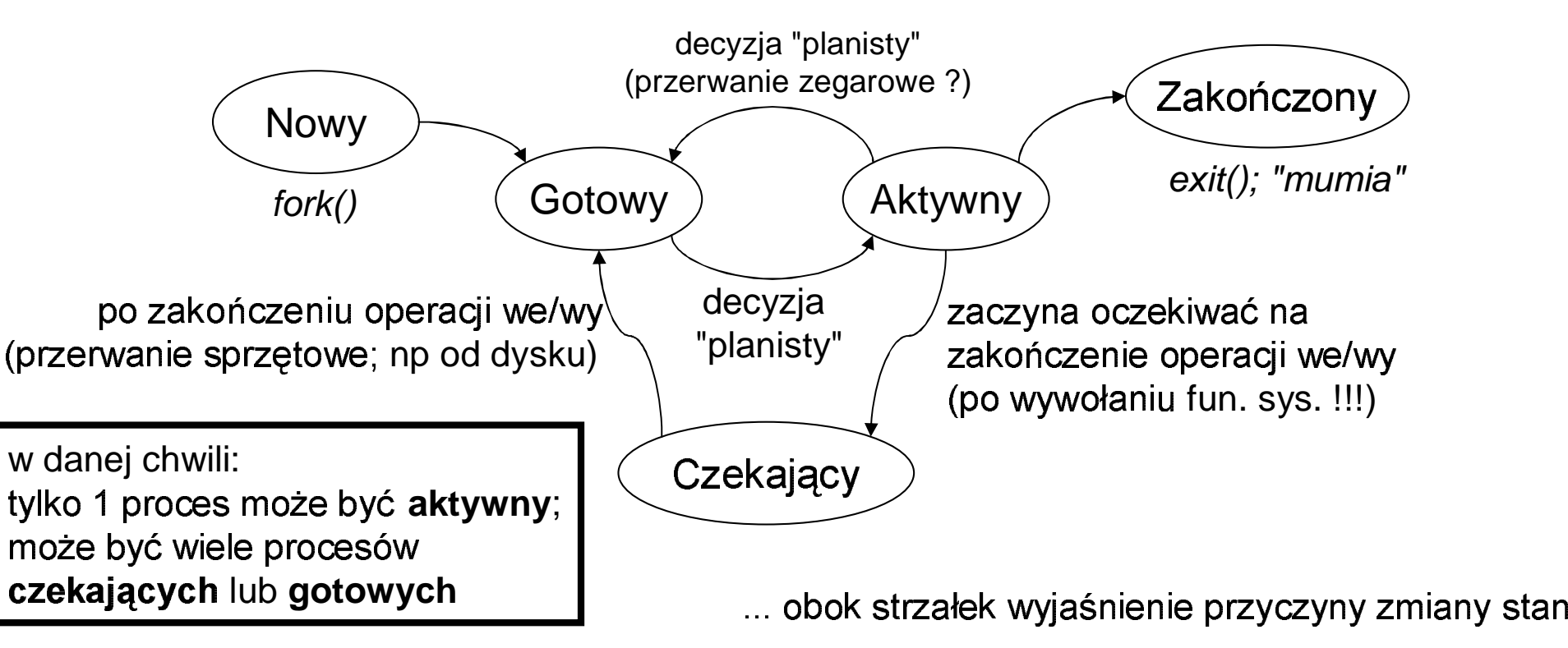

#### Zarządzanie procesami; **Blok Kontrolny Procesu (BKP)**

- $(ang. PCB = Process Control Block)$
- każdy proces jest reprezentowany przez swój BKP  $\bullet$
- **BKP** zawiera:
	- stan procesu (patrz diagram stanów procesu)
	- licznik rozkazów i wartości pozostałych rejestrów procesora (licznik rozkazów wskazuje na bieżący rozkaz kodu!)
	- informacje dla "planowania przydziału procesora"
	- informacje o "zarządzaniu pamięcią operacyjną":
		- wartość rejestrów baza/limit (patrz: ochrona pamięci)
		- tablice stron i/lub tablice segmentów (omówimy to później ...)
	- informacje do rozliczeń
	- informacje o stanie urządzeń we/wy
		- wykaz otwartych plików (Unix: tablica deskryptorów procesu)
		- informacje o urządzeniach we/wy przydzielonych procesowi (np. przewijak taśmy magnetycznej)

#### Zarządzanie procesami; przełączanie procesora

- przełączenie się procesora z procesu P0 na proces P1 wymaga:  $\bullet$ 
	- zapamiętania stanu P0 w BKP0
	- odtworzenia stanu P1 z BKP1
- chodzi tu głównie o zapamiętywanie/ odtwarzanie wartości rejestrów  $\bullet$ procesora (w tym także rej związanych z zarządzaniem pamięcią !); operacja ta jest także nazywana przełączeniem kontekstu;
- przełączanie kontekstu marnuje nieco czasu procesora ...  $\bullet$

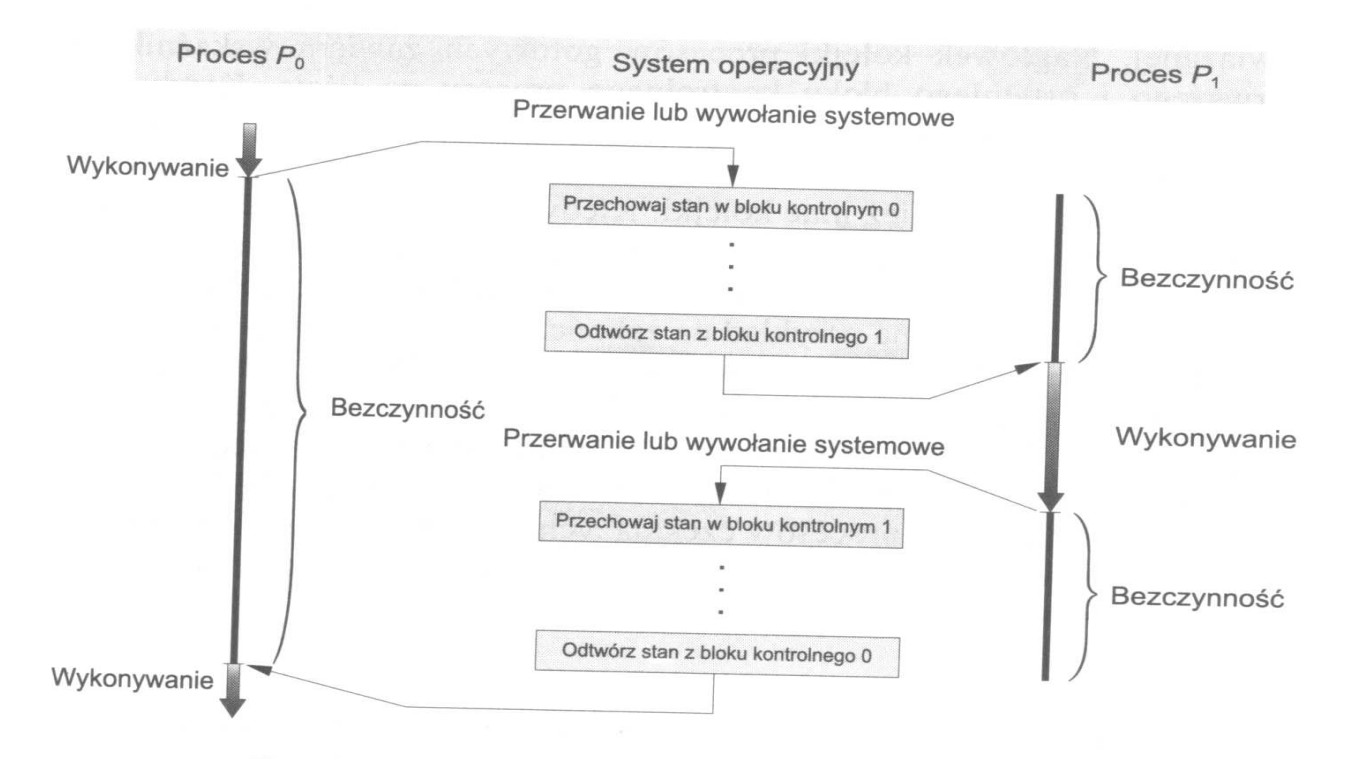

### Zarządzanie procesami; planowanie (przydziału) procesora

- mamy wiele procesów **gotowych** do działania ...
- planista (przydziału) procesora to procedura, która:
	- wybierania spośród procesów gotowych jeden
	- p rzydziela mu procesor (jego stan zmienia się: gotowy -> aktywny)
	- poprzedni aktywny staie sie gotowy lub czekaiacy (zgodnie diagramem)
	- – planista jest uruchamiany "przez przerwanie":
		- wywołanie fun. sys. (przerwanie programowe)
		- $\bullet \;$  przerwanie sprzętowe od dysk
		- przerwanie zegarowe
- jak to wszystko jest zaimplementowane ?

#### Odp: **kolejki procesów**

(*Uwaga*: to niekoniecznie są kolejki FIFO ...)

### Zarządzanie procesami; **kolejki procesów**

- $\bullet$ •  $\,$  BKP "przeskakują" miedzy kolejkami procesó
- $\bullet$ przeskakiwanie powoduje planista, uaktywniany przez przerwania
- •• wszystkie kolejki podlegają *planowaniu* (który G->A ?, który Cz->G ? itp)
- ania/zuaizenia 15.0. lest steluwany •... wizja s.o. jako zbioru BKP przeskakujących między kolejkami w odpowiedzi na przerwania/zdarzenia (s.o. jest sterowany przerwaniami/zdarzeniami)

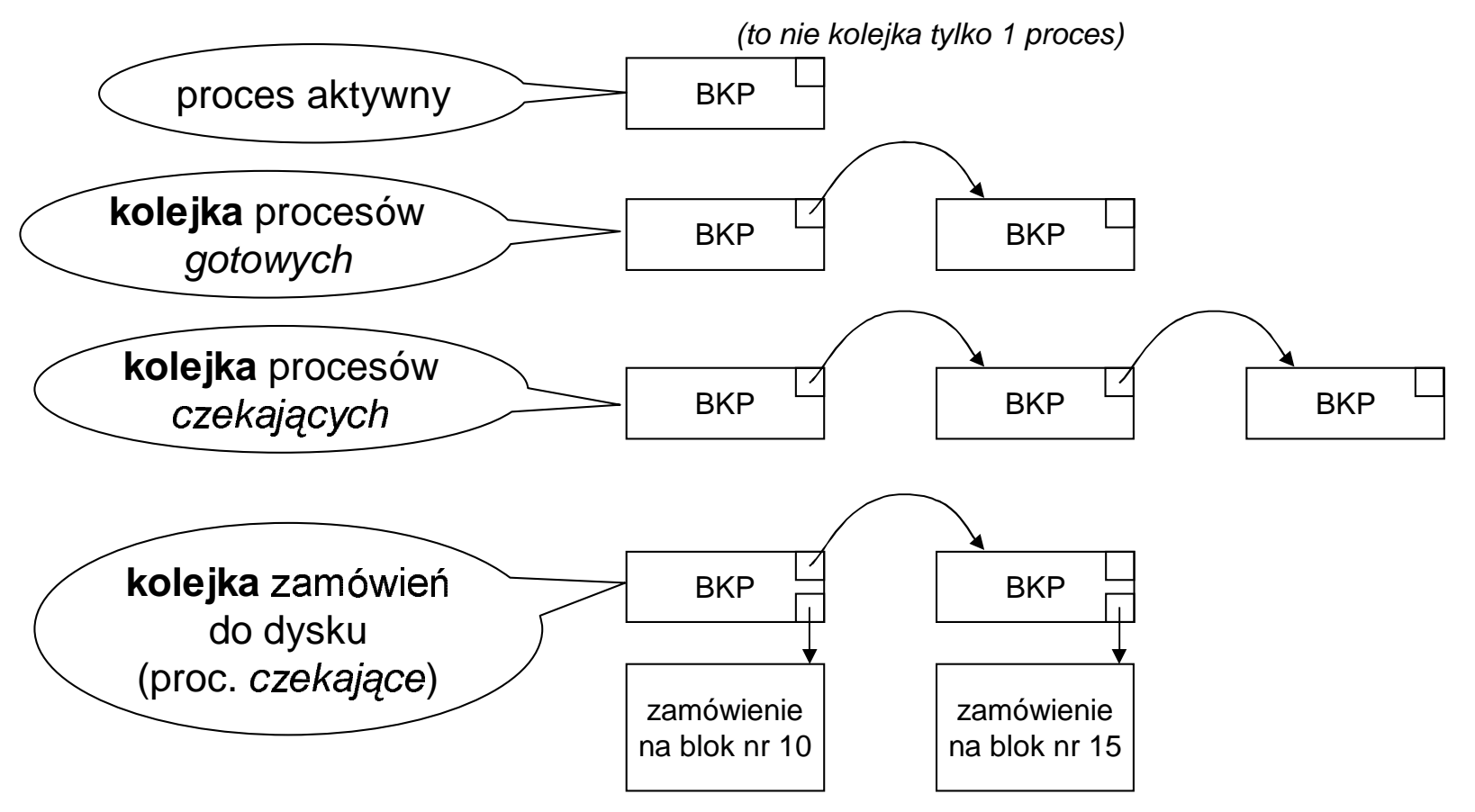

#### Zarządzanie procesami; **diagramy kolejkowe**

• $\bullet$   $\;$  przemieszczanie BKP między kolejkami pokazują tzw *diagramy kolejkowe*:

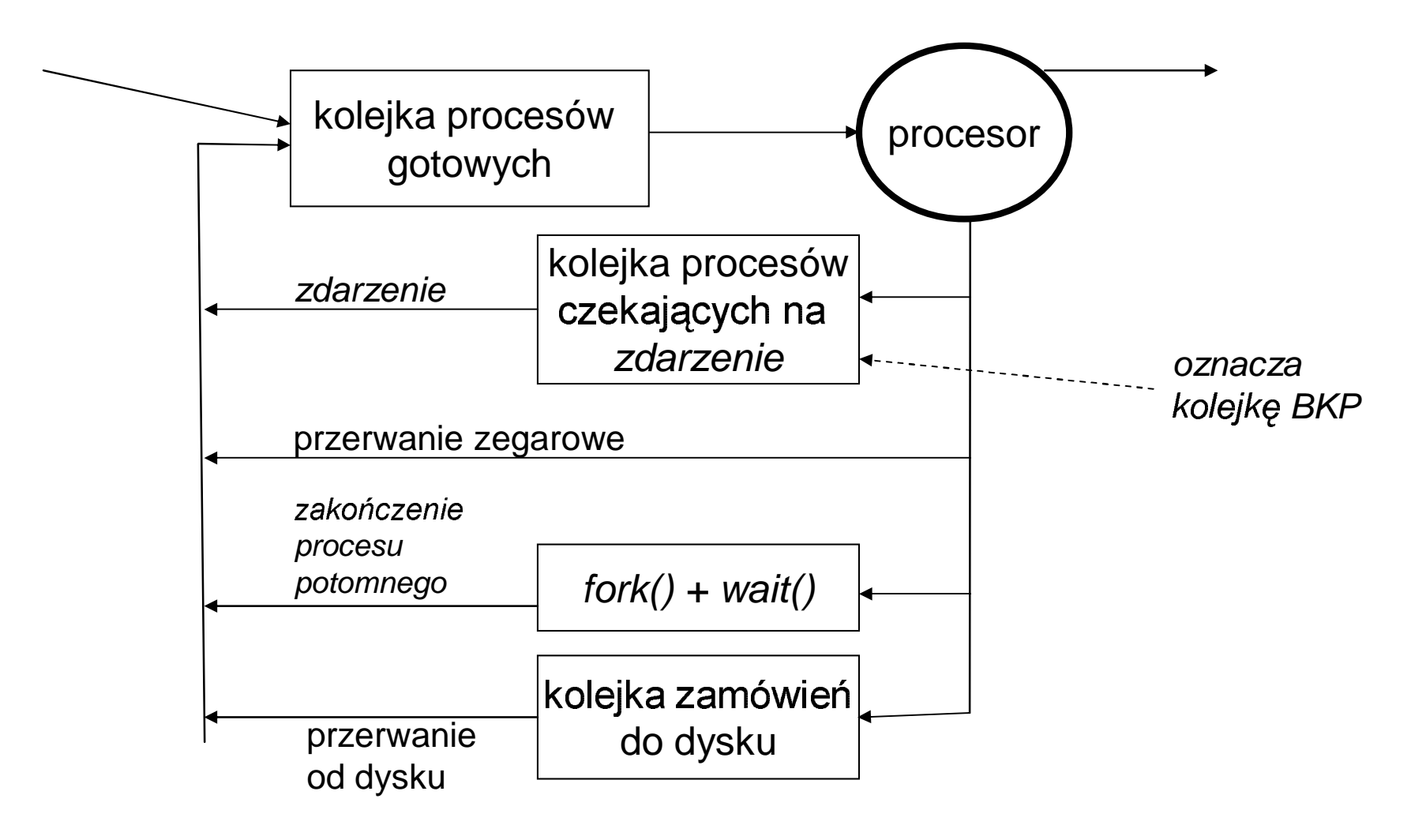

### Zarządzanie procesami; planowanie

- ogólnie *planista* to procedura wybierająca jeden proces z kolejki (np. z kolejki procesów gotowych lub jakiejś innej kolejki)
- · "planuje się" w określonym celu, np:
	- żeby zmniejszyć średni czas przebywania procesów w kolejce procesów gotowych
	- żeby zminimalizować czas cyklu przetwarzania procesu, tj czas jaki upływa między chwilą nadejścia procesu a chwilą jego zakończenia
- rodzaje planistów:  $\bullet$ 
	- planista krótko-terminowy
		- jest to planista (przydziału) procesora
		- · najczęściej uruchamiany ze wszystkich planistów (przez przerwania pochodzące z różnych źródeł ...)
	- planista średnio-terminowy
		- występuje w systemach z podziałem czasu
		- · gdy procesy nie mieszczą się w pamięci operacyjnej planista średnioterm. podejmuje decyzje żeby niektóre z nich (tymczasowo) zapisać na dysku
		- jest to tzw wymiana procesów (ang. swapping)

#### Zarządzanie procesami; **planowanie c.d.**

#### – planista średnio-terminowy c.d.

- • uwaga !"# \$%&'miejsce w tzw *pamięci wirtualnej*)
- • $\bullet\;$  można rozbudować diagram koleikowy uwzgledniając planistę śred-terminowego:

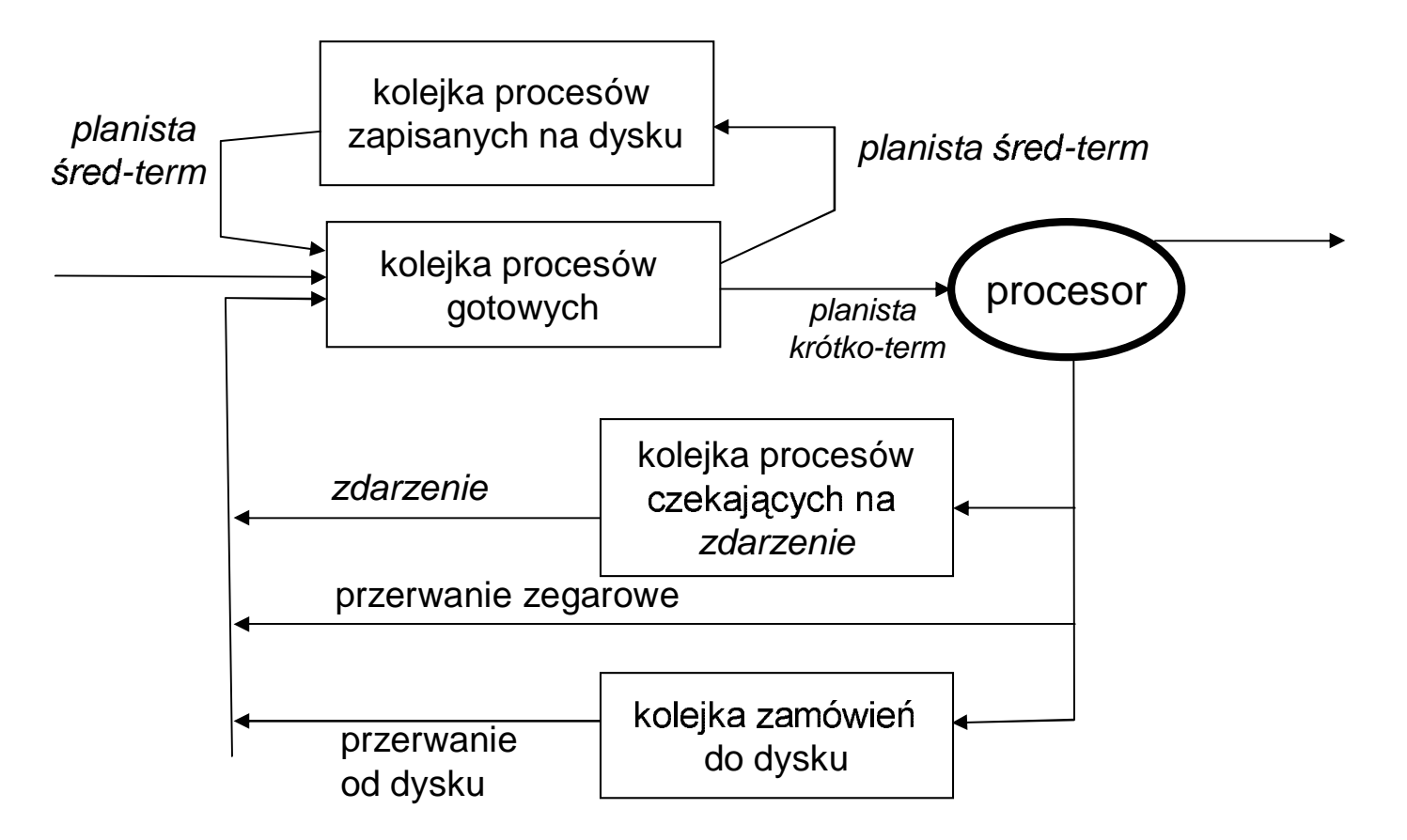

### Zarządzanie procesami; planowanie c.d.

#### planista długo-terminowy

- występuje w systemach wsadowych/wieloprogramowych
- · jest to *planista zadań;* decyduje które zadanie z puli zadań na dysku załadować do pamięci operacyjnej
- · uaktywniany gdy któreś zadanie się zakończy (i zwolni się miejsce w pamieci)
- · powinien ładować do pamięci operac. "najbardziej korzystną" mieszaninę zadań, tj zadania wykonujące głownie obliczenia ORAZ zadania wykonujące głównie operacje we/wy; chodzi o nakładanie się obliczeń i operacji we/wy

### Zarządzanie procesami; planowanie (przydziału) procesora

- ... czyli planista krótkoterminowy
- • rodzaje planowania procesora:
	- wywłaszczeniowe (wymaga przerwań zegarowych
	- nie-wywłaszczeniowe (przełączenie procesora występuje wyłącznie wtedy dy nasz proces się kończy lub wywołał fun. sys.)
- *ekspedytor* (ang. dispatcher)  $\bullet$   $\,$  procedura realizujaca przełaczenie procesora nazywa s
- przełaczenie procesora oznacza •
	- przełączenie kontekstu (zapisanie/odtworzenie rejestrów procesora) –
	- przełaczenie sie do "trybu użytkownika"
	- skok do odpowiedniego rozkazu (?)
- kryteria planowania procesora: ia de la facilita de la calendaria de la facilita de la calendaria de la calendaria de la facilita de la facil
	- czas oczekiwania procesów w kolejce procesów gotowych (*precyzyjniej*: średnia arytmetyczna czasów przebywania w kolejce e se e constante de la constante de la constantidad de la constantidad de la constantidad de la constantidad d

#### Zarządzanie procesami; **planowanie procesora c.d.**

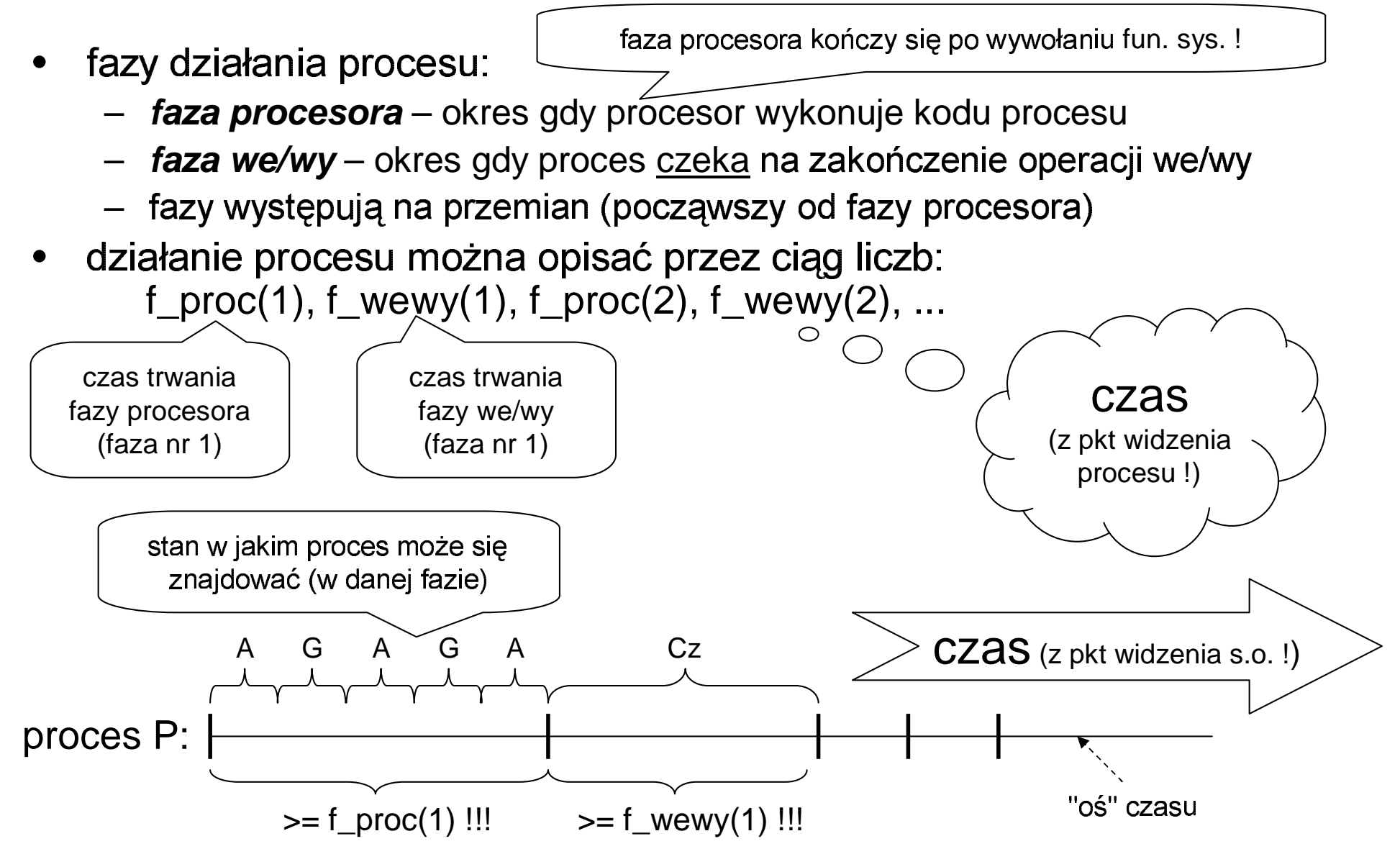

## Zarządzanie procesami; **algorytm SJF**

- **SJF** = Shortest Job First
- planista SJF preferuje procesy z krótką (przyszłą) fazą procesora -wydaje się, że wtedy **ś***redni czas gotowości* będzie najmniejszy ...
- *założenie upraszczające*: rozpatrujemy <u>jedną</u> fazę procesora każdego procesu
- •  $(?)$  skad sie biora "nowe" procesy w koleice procesów gotowych ? Odp: rozpatrujemy jedną fazę proceso 32a, ale niekoniecznie pierwszą !;<br>procesów (zmiana stanu: Cz->( ak więc czas pojawienia się "nowych" procesów (zmiana stanu: Cz->G) jest nieprzewidywalny ...
- (?) gdzie się stosuje SJF ? Odp: raczej systemy wsadowe/ wieloprog. adyż w SJF ten sam proces może być długo aktywny
- SJF: wysoki priorytet procesu <sup>6</sup>krótka (przysz5a) faza procesora; może obniżać jego priorytet (wtedy trzeba częściej wywoływać planistę) można inaczej definiować priorytety procesu ... np. aktywność procesu

![](_page_16_Figure_1.jpeg)

![](_page_17_Picture_107.jpeg)

![](_page_17_Figure_2.jpeg)

![](_page_17_Picture_108.jpeg)

![](_page_18_Picture_120.jpeg)

![](_page_18_Figure_2.jpeg)

![](_page_18_Picture_121.jpeg)

![](_page_19_Picture_145.jpeg)

![](_page_19_Figure_2.jpeg)

![](_page_19_Picture_3.jpeg)

![](_page_20_Picture_208.jpeg)

![](_page_20_Figure_2.jpeg)

![](_page_20_Figure_3.jpeg)

![](_page_21_Picture_189.jpeg)

![](_page_21_Figure_2.jpeg)

## Zarządzanie procesami; **algorytm RR**

- •RR = Round Robin <sup>=</sup>"planowanie rotacyjne"
- $\bullet$ Iziała jak FCSC + przerwanie zegarowe wymuszające cykliczne
- $\bullet$ • RR jest używany w s.o. z podziałem czasu (np. w Unix-ie)<br>(dlaszege 222) (dlaczego ???)

![](_page_22_Figure_4.jpeg)

### Zarządzanie procesami; algorytm wielopoziomowy

- zakłada się że są 2 rodzaje procesów
	- pierwszoplanowe (interakcyjne; interakcja z użytkownikiem, np. edytor)
	- drugoplanowe (wsadowe; wykonują obliczenia nie wymagające bezpośredniej interakcji z użytkownikiem)
- są 2 kolejki procesów gotowych:

![](_page_23_Figure_5.jpeg)

kiedy ta koleika

- zasada: procesy drugoplanowe otrzymują procesor tylko gdy kolejka procesów pierwszoplanowych jest pusta (np. wszystkie są "czekające")
- każda kolejka jest obsługiwana innym algorytmem planowania
- gdy proces pierwszoplanowy pojawi się w swojej kolejce (czyli stanie się gotowy) to proces drugoplanowy zostanie wywłaszczony !

## Zarządzanie procesami; wątki

- •... czasami jest wygodne aby kod procesu był wykonywany równocześnie (współbieżnie) kilka razy
	- -- do tego służą *wątki*
- *przykład*: serwer baz danych obsługujący wielu klientów równocześni

![](_page_24_Figure_4.jpeg)

## Zarządzanie procesami; wątki c.d.

- cechy wątków:
	- jeden proces może posiadać kilka wątków
	- każdy wątek wykonuje kod swojego programu (różne wątki mogą być w różnych "miejscach" tego kodu)
	- większość zasobów jest przydzielana procesom a nie wątkom, dotyczy to:

proces

- · obszaru pamięci operacyjnej
- otwartych plików
- (wniosek z powyższego) wątki danego procesu mają tą samą prz. adr. pamięci i te same otwarte pliki
- co wątki danego procesu mają "wspólne", a co "własne":
	- wspólne:
		- sekcja danych (zmienne globalne)
		- sekcia kodu
		- inne zasoby przydzielone procesowi (m.in. otwarte pliki)
	- $-$  własne:
		- wartości rejestrów procesora, przechowywane w BKW = Blok Kontrolny Wątku
		- sekcja stosu (zmienne lokalne procedur + adr. powrotne) [dlaczego ?]

### Zarządzanie procesami; wątki c.d.

- zalety wątków:
	- wątki są mniej "kosztowne" dla systemu niż procesy
		- przełączenie procesora "między wątkami" jest znacznie szybsze niż "między procesami" [dlaczego ? np. nie trzeba modyfikować rej. baza/limit]
		- BKW (=Blok Kontrolny Wątku) jest znacznie mniejszy niż BKP ! (m.in. nie zawiera informacji o zarządzaniupamiecią)
		- tworzenie nowych wątków także jest szybsze niż tworzenie nowych procesów
	- komunikacja między wątkami jest łatwiejsza niż między procesami (mogą się komunikować przez wspólną prz. adr., przez zmienne globalne)
	- brak ochrony pamięci między wątkami (to chyba wada ...)
- biblioteki wątków:  $\bullet$ 
	- linux/unix: pthread
	- WinTN: wątki wbudowane w jądro
	- (patrz: "Solaris 2") sposoby implementacji wątków:  $\overline{\mathcal{C}}$

istnieje też

podejście "mieszane"

- wątki poziomu użytkownika s.o. nieświadomy istnienia wątków
	- (np. niektóre wersje biblioteki pthread)
- wątki poziomu jądra wątki wbudowane w jądro s.o. (np. WinNT)